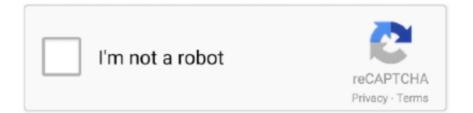

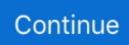

## **Blackberry Desktop Software For Mac**

files wordpress com/2011/03/blackberry-mac-backup-1 jpg?w=150 150w, http://rimhelpblog.. BlackBerry Desktop Software for BlackBerry 7 1 OS and Earlier BlackBerry® Desktop Software syncs your organizer, music, photos and media files from your Mac or PC to your BlackBerry device.. 58 (Mac OS) File Name: BlackBerry 10 Desktop Software 1 2 0 58B60 dmg Blackberry Desktop Software Windows 10Blackberry 10 Desktop Software For Mac System requirements for BlackBerry Desktop Software for Mac OS XArticle Number: 000018769 First Published: April 25, 2017 Last Modified: December 03, 2018 Type: Support Environment BlackBerry Desktop Software for Mac 2.. Now that's easy!BlackBerry Desktop Software has been given an updated interface and user-friendly menu, which allows you to connect, synchronise, manage and update your BlackBerry smartphone or tablet.. jpg?w=800' alt='Back up and restore BlackBerry smartphone' srcset='http://rimhelpblog.. Business software supports synchronization of data between your PC and your BlackBerry smartphone, and BlackBerry Desktop Software synchronization of data between your PC and your BlackBerry smartphone, and BlackBerry tablet.. files wordpress com/2011/03/blackberry-mac-backup-5 jpg 500w, http://rimhelpblog.. files wordpress com/2011/03/blackberry-mac-backup-3 jpg 500w, http://rimhelpblog.

files wordpress com/2011/03/blackberry-mac-backup-5 jpg?w=150 150w, http://rimhelpblog.. Blackberry Desktop Software For Mac CatalinaBlackberry Desktop Software For Mac Os XBlackberry Desktop Software Windows 10<img src='http://rimhelpblog.. Download Details: Software Name: BlackBerry 10 Desktop Software Installer v1 2 0.. 4 is not supported on a Mac running OS X Leopard 10 5 8 Organizer data syncing is no longer supported on Mac OS X Mavericks 10.. <img src='http://rimhelpblog files wordpress com/2011/03/blackberry-mac-backup-2.. files wordpress com/2011/03/blackberrymac-backup-2 jpg?w=300 300w' sizes='(max-width: 500px) 100vw, 500px' />In addition to automatic backups, you can also perform a manual backup.. Blackberry Desktop Software For MacBlackberry Playbook Desktop Software DownloadBlackBerry Desktop Software is a must-have utility application for all Mac users that own BlackBerry phones.. Using this app you will be able to effortlessly sync your phone to Mac, and remotely manage many of its functions – organize files, music, media files, sync contacts, email accounts, calendars and more.. It never hurts to be prepared for those "what if" situations! Let's take a peek at how you would go about creating an automatic backup, restoring a previous backup file and how to backup/synchronize any media that's on your BlackBerry smartphone.. 4BlackBerry OS version 6 to 7 1BlackBerry Device Software 4 2 to 5 0Mac OS X 10 6 to 10.

## blackberry desktop software

blackberry desktop software, blackberry desktop software for mac, blackberry desktop software for priv, blackberry desktop software 4.5 free download, blackberry desktop software for os 10, blackberry desktop software for android, blackberry desktop software 6.1, blackberry desktop software for playbook, blackberry desktop software for windows 7, blackberry desktop software for z10, blackberry desktop software for key2, blackberry desktop software update, blackberry desktop software 10, blackberry desktop software 5.0.1

BlackBerry Desktop Software makes it easy to access, sync and organize your content, such as music, photos, and information, between your BlackBerry device and your Mac computer.. <img src='http://rimhelpblog files wordpress com/2011/03/blackberry-mac-backup-4.. To enable automatic back up, select Device Options, then Back up Here, you can schedule your Mac to back up your BlackBerry smartphone whenever it is connected on a daily, weekly or monthly basis, or even every time you connect your BlackBerry smartphone.. <img src='http://rimhelpblog files wordpress com/2011/03/blackberry-mac-backup-3.. files wordpress com/2011/03/blackberry-mac-backup-3.. files wordpress com/2011/03/blackberry-mac-backup-3.. files wordpress com/2011/03/blackberry-mac-backup-3.. for then back up all of your data, or selected data such as your contacts or messages.. On this page:System requirements. To do this, open BlackBerry Desktop Software for Mac and click on the Backup icon that appears in the top right corner.. Now, what if you lost your BlackBerry smartphone and need the information from that device for your new replacement? BlackBerry Desktop Software for Mac can come to the rescue!.. files wordpress

com/2011/03/blackberry-mac-backup-5 jpg?w=300 300w' sizes='(max-width: 500px) 100vw, 500px' />Depending on how large your media card is, you can opt to delete the media from your BlackBerry smartphone after the import process by checking off the box in options.

## blackberry desktop software for priv

files wordpress com/2011/03/blackberry-mac-backup-2 jpg 500w, http://rimhelpblog.. It also allows you to add and remove applications, schedule automatic backups, encrypt backup files and install software updates for your BlackBerry smartphone.. jpg?w=800' alt='Back up and restore BlackBerry smartphone' srcset='http://rimhelpblog.. files wordpress com/2011/03/blackberry-mac-backup-4 jpg?w=150 150w, http://rimhelpblog.. files wordpress com/2011/03/blackberry-mac-backup-2 jpg?w=150 150w, http://rimhelpblog.. files wordpress com/2011/03/blackberry-mac-backup-4 jpg?w=300 300w' sizes='(max-width: 500px) 100vw, 500px' />Back up times can vary, depending on how much data is on the BlackBerry smartphone, so sit back and relax while the BlackBerry Desktop Software for Mac does the work for you!What about media files? Let's revisit the Summary screen, and this time, select Import Media.. Advertisement BlackBerry Desktop Software supports synchronization of data between your PC and your BlackBerry smartphone, and BlackBerry tablet.

## blackberry desktop software for playbook

BlackBerry Desktop Manager for Mac is supposed to allow Mac users to easily sync data from popular applications like iCal, Address Book, Microsoft Entourage and others.. 2 to 5 0 or BlackBerry OS version 6 to 7 1A media card inserted or built-in media storage (for media sync).. 9, since Apple has removed SyncServices See Article 35311 for more information Was this helpful?Thank you for your feedback! <img src='http://rimhelpblog.. 5 2 to 10 7 (to sync music from the computer to the smartphone)iPhoto '08 to '11 (to import pictures and videos from the smartphone to the computer)Blackberry Desktop Software Windows 10 Additional Information BlackBerry Desktop Software 2., jpg?w=800' alt='Back up and restore BlackBerry smartphone' srcset='http://rimhelpblog.. ComputerMac OS X 10 6 to 10 8 2An active Internet connectionA user account with administrative privilegesFor media sync:iTunes 10.. BlackBerry Desktop Manager for Mac is supposed to allow Mac users to easily sync data from popular applications like iCal, Address Book, Microsoft Entourage and others.. 8 2 Overview The following requirements must be met to install and use the BlackBerry Desktop Software on a Mac computer:BlackBerry smartphoneRunning BlackBerry Device Software 4.. You can also protect the backup file by adding encryption to it, which then requires a password to open the backup file contents.. Let's start by connecting your BlackBerry smartphone to your Mac using a USB cable.. jpg?w=800' alt='Back up and restore BlackBerry smartphone' srcset='http://rimhelpblog.. files wordpress com/2011/03/blackberry-mac-backup-1 jpg?w=300 300w' sizes='(max-width: 600px) 100vw, 600px' />Have you ever wondered how you can save your BlackBerry® smartphone data to your Mac®? Well, wonder no more! BlackBerry® Desktop Software for Mac will quickly and easily save your information (even media files!) to your Mac.. <img src='http://rimhelpblog files wordpress com/2011/03/blackberry-mac-backup-5.. files wordpress com/2011/03/blackberry-mac-backup-4 jpg 500w, http://rimhelpblog.. If you opt to encrypt the backup file, pick a password that you won't forget, as the restore process does not provide any password hints.. files wordpress com/2011/03/blackberry-mac-backup-1 jpg 600w, http://rimhelpblog.. Some of the most popular advanced usages of BlackBerry Desktop Software for Mac can.. It also allows you to add and remove applications, schedule automatic backups, encrypt backup files and install software updates for your BlackBerry smartphone.. files wordpress com/2010/12/blackberry-desktop-mac-11 jpg?w=800' alt=' />Have you ever wondered how to update your BlackBerry® smartphone while using a Mac®? How about removing an application that you do not use anymore? The Mac version of BlackBerry® Desktop Software is the perfect solution for that!.. files wordpress com/2011/03/blackberry-mac-backup-3 jpg?w=150 150w, http://rimhelpblog. e10c415e6f